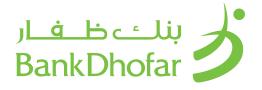

# USER GUIDE WPS PDF PAYMENT

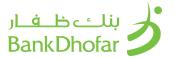

## INSTALLATION AND SETUP

## SYSTEM REQUIREMENTS

Operating System: Windows 10 and above

Java version: Java 1.8 (Java 8) or higher

1. Storage of not less than 100 KB

2. Admin Access right.

3. The tool will utilize the Port 8080 as a local host.

#### **INSTALLATION: JAVA**

1. Download the specified Java version and follow the below instructions for installation:

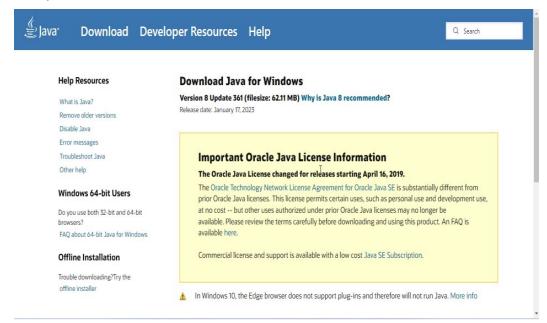

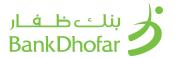

2. Click on download and the below box will appear

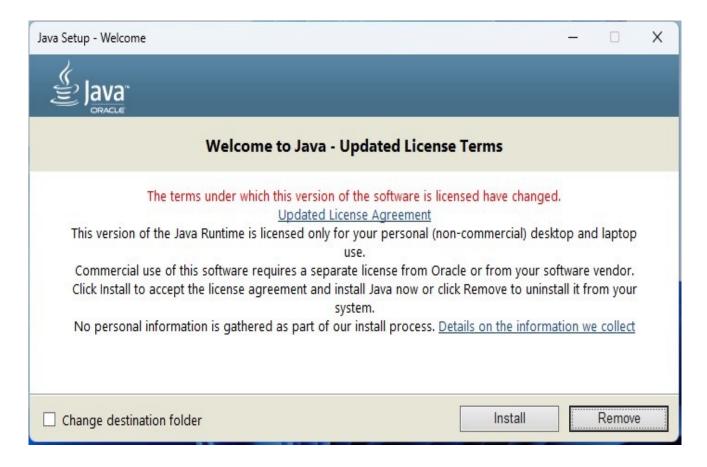

3. Follow the installation instructions and Java 8 will be installed.

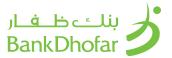

#### INSTALL PAYMENT FILE GENERATOR

- 1. Download the setup.exe provided
- 2. Proceed with the installation by choosing the downloading folder.
- 3. Check box for desktop shortcut.
- 4. Complete the setup.
- 5. Once installation is completed, the tool will automatically open in the default web browser

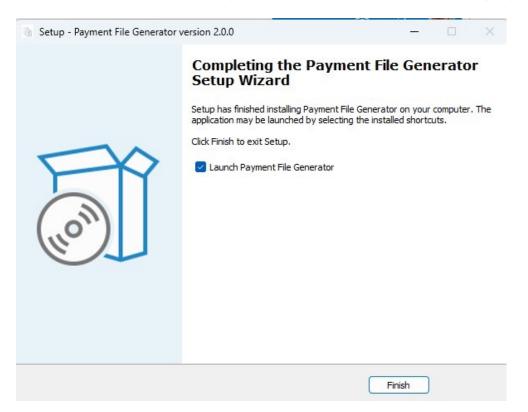

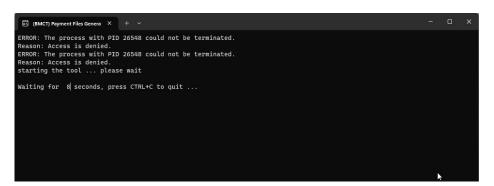

Note: It will take around 25 seconds for the tool to open in the browser to utilize the Port 8080 as a local host.

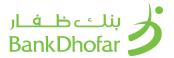

#### **GENERATE WPS PDF FILE**

This tool generates SIF (Salary Information File) PDF for that is complaint with the Wages Protection System. This tool technically creates a PDF file that validates each field with the CBO requirements and generates a PDF file. The 2D barcoded PDF file will be scanned by the bank for up to 100 records.

# **ENTER EMPLOYER DETAILS**

- 1. Open Payment File generator
- 2. Click on WPS Option

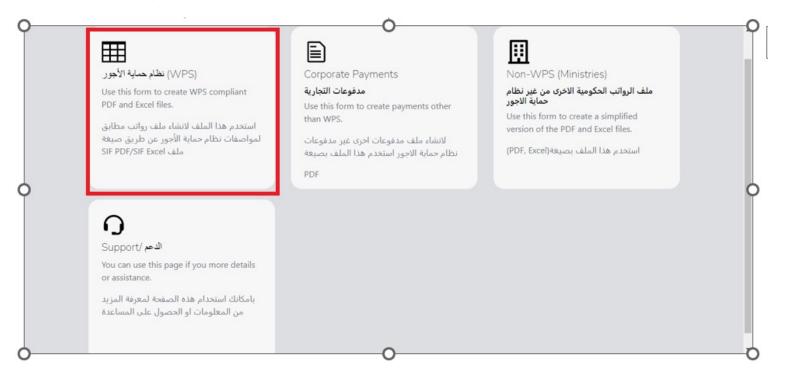

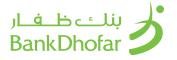

# 3. Click on the Employer Button

This page allows the user to fill the employer information, all fields in this section are mandatory and are validated against CBO latest validations:

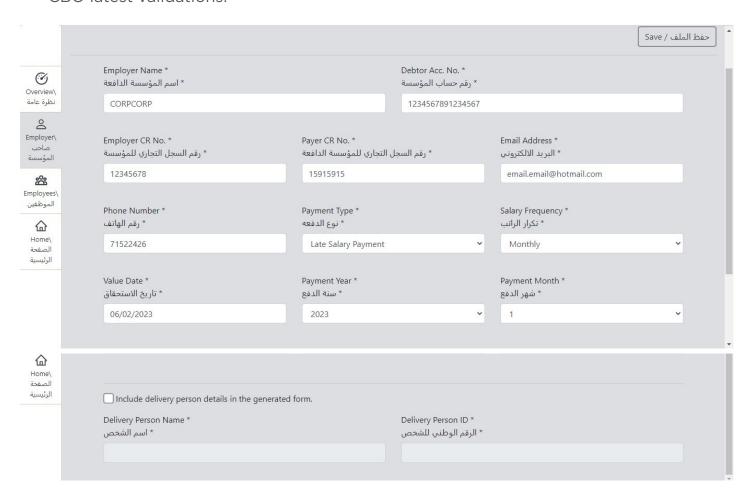

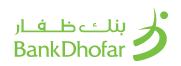

| Field Name              |                     | Notes                                                                                                    |
|-------------------------|---------------------|----------------------------------------------------------------------------------------------------|
| Employer Name           | اسم المؤسسة الدافعة | Name of the employer                                                                                                    |
| Debtor Acc No           | رقم حساب المؤسسة    | Account number from which salary is debited                                                                                                    |
| Employer CR No          | رقم السجل التجاري   | CR Number of the employer                                                                                                    |
| Payer CR No             | للمؤسسة الدافعة     | CR Number of the employer                                                                                                    |
| Email Address           | البريد الالكتروني   | Email address registered with the bank                                                                                                    |
| Phone Number            | رقم الهاتف          | Phone number registered with the bank                                                                                                    |
| Payment Type            | نوع الدفعه          | Select the option from the dropdown (Monthly salary, Bonus, Allowance, End of Service<br>Benefit, Overtime Payment, Late Salary Payment, Advance Salary Payment) |
| Salary Frequency        | تكرار الراتب        | Enter the frequency of salary disbursement                                                                                                    |
| Value Date              | تاريخ الاستحقاق     | Enter the date when the salary has to be disbursed                                                                                                    |
| Payment Year            | شهر الدفع           | Enter the Payment year                                                                                                    |
| Delivery Person<br>Name | اسم الشخص           | Enter the name of the Delivery person who will be submitting the PDF to the branch                                                                               |
| Delivery Person ID      | الرقم الوطني للشخص  | ID of the delivery person.                                                                                                    |

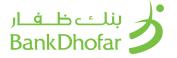

4. After all the fields are filled up, click on Save to save the form

#### Note:

- a) If the payment type selected is Advanced salary, payment month should be after passing first week from current month
- b) If the payment type selected is late salary, payment month is before current month and current date passed first week of this month
- c) The employer information saved will be saved for future use. The employer can change the payment type, salary frequency, value date, payment year accordingly for every new payment request.

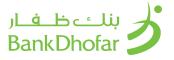

#### **ENTER EMPLOYEE DETAILS**

This page allows the user as an employer to fill the employee's information by adding records, all fields in Red are mandatory and validated against CBO latest validations:

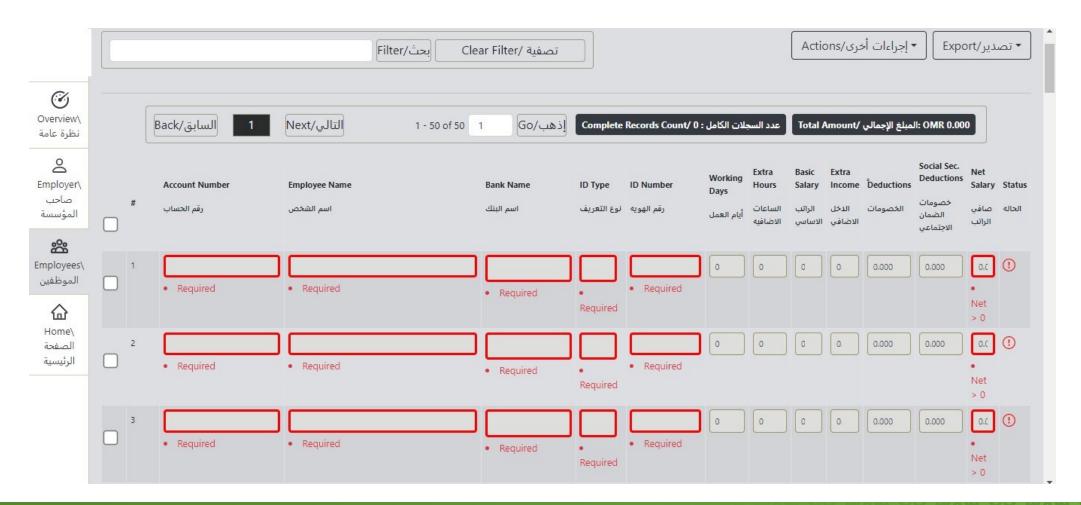

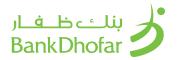

| Field Name            | Description                                                                                     |
|-----------------------|-------------------------------------------------------------------------------------------------|
| Account Number        | Employee Account Number                                                                         |
| Employee Name         | Name of the Employee                                                                            |
| Bank Name             | Bank Name to which the Salary is to be transferred                                              |
| ID Type               | Select the ID type                                                                              |
| ID Number             | Enter the ID Number                                                                             |
| Working Days          |                                                                                                 |
| Extra Hours           |                                                                                                 |
| Basic Salary          |                                                                                                 |
| Extra Income          |                                                                                                 |
| Deductions            |                                                                                                 |
| Social Sec Deductions |                                                                                                 |
| Net Salary            |                                                                                                 |
| Status                | This field will be marked in red in case of the record is not completed and green if completed. |

# ADD OR DELETE RECORDS

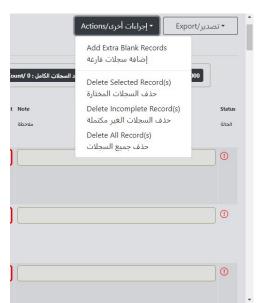

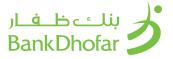

#### **ADDING RECORDS**

• To Add More Records, click on actions drop down and select add Extra blank records.

## **DELETE RECORDS**

- Select the records to be deleted, click on the actions dropdown and select Delete Records
- To Delete Incomplete or blank records, click on actions drop down and select delete incomplete records
- To Delete all records, click on actions dropdown and select delete all records.

#### **EXPORT TO PDF FILE**

After entering the details for all the employees, click on export to generate the PDF file

## Note:

The details entered once will remain unchanged unless the employer decides to modify them. If any changes occur, the employer will have to update or enter the new salary amount accordingly.

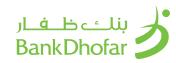

|                                                                                                    | thin Words: one hundred fifty OMR and zero Baisas.  Details  Fig. A. 3L SI SI SI SI SI SI SI SI SI SI SI SI SI                                                                                                    | All Amount in Words: one hundred fifty OMR and zero Baisas.                                                                                                    | Amount in Words: one hundred fifty OMR and zero Baisas.    Dioyer Details                                                                                                    |
|----------------------------------------------------------------------------------------------------|----------------------------------------------------------------------------------------------------|----------------------------------------------------------------------------------------------------|----------------------------------------------------------------------------------------------------|
| al Amount in Words: one hundred fifty OMR and zero Baisas.  **Property Details**  **Indian A. J.E. St. 19C1                                                                                                    | Details                                                                                                    | All Amount in Words: one hundred fifty OMR and zero Baisas.                                                                                                    | Amount in Words: one hundred fifty OMR and zero Baisas.    Dioyer Details                                                                                                    |
| al Amount in Words: one hundred fifty OMR and zero Baisas.  **Property Details**  **Indian A. J.E. St. 19C1                                                                                                    | Details                                                                                                    | All Amount in Words: one hundred fifty OMR and zero Baisas.                                                                                                    | Amount in Words: one hundred fifty OMR and zero Baisas.    Dioyer Details                                                                                                    |
| Inployer Details    Comparison   Comparison | Details   France   France | Payer CRANO:   Payer CRANO:                                                                                                    | Dioyer Details                                                                                                    |
| Account No.   Employee Name   Net Salary   Bank Name   Net Salary   Bank Name   Net Salary   N  | Payer CR/NO   Phone Number: 2478   Payer CR/NO   Payer CR/NO   Phone Number: 2478   Payer CR/NO   7                                                                                                    | A GENERAL COM   Plane Number   2478   Payer CR/NO:                                                                                                    | Net   Name                                                                                                    |
| Account No.   Employee Name   Net Salary   Bank Name   Net Salary   Bank Name   Net Salary   N  | Payer CR/NO   Phone Number: 2478   Payer CR/NO   Payer CR/NO   Phone Number: 2478   Payer CR/NO   7                                                                                                    | A GENERAL COM   Plane Number   2478   Payer CR/NO:                                                                                                    | Net   Name                                                                                                    |
| il Audress: A @GMAIL_COM Place Number: 2477 Proposent Type: Meethly Silary  be Date: 2023-01-24 Proposent Year: 2023 Proposent Moethly 7  Typ Frequency: Monthly Records Count: 3  Typ Frequency: Monthly Records Count: 9  Account No. Employee Name Net Salary Bank Name                                                                                                    | A @GMAIL.COM                                                                                                    | Address: A @GMAIL.COM   Phone Number: 2477   Physnent Type: Menthly Salary                                                                                                    | Address:         A @GMAIL.COM         Phore Number:         2479         Payment Type:         Monthly Salary           Date:         2023-07-24         Payment Year:         2023         Payment Month:         7           Proquency:         Monthly         Records Count:         3      Discription:                                                                                                    |
| no Dote: 2023-07-24 Pregnent Year: 2023 Pregnent Moralli: 7  ry Frequency: Monthly Records Count: 3  nployees Details  Account No. Employee Name Net Salary Bank Name                                                                                                    | Poyment Year:   2023   Poyment Month:   7                                                                                                    | Paymont Mouth   Paymont Year   2023   Paymont Mouth   7                                                                                                    | Delais   Delais   D |
| ry Frequency: Monthly Records Count: 3  nployees Details  a. Account No. Employee Name Net Salary Bank Name                                                                                                    | Monthly Records Count: 3  SS Details  Account No. Employee Name Net Salary Bank Name  ABAD ULLA 50,000 Bank Muscat                                                                                                    | Propose   Monthly   Records Count: 3                                                                                                    |                                                                                                    |
| nployees Details  o. Account No. Employee Name Net Salary Bank Name                                                                                                    | es Details Account No. Employee Name Net Salary Bank Name ABAD ULLA 50,000 Bank Municat                                                                                                    | Description                                                                                                    | Dioyees Details                                                                                                    |
| o. Account No. Employee Name Net Salary Bank Name                                                                                                    | Account No.         Employee Name         Net Salary         Bank Name                                                                                                    | Account No.         Employee Name         Net Salary         Bank Name           04372         ABAD ULLA         50,000         Bank Museat           0%         ABDUL GAFFAR         50,000         Bank Museat           0437         ABDUL GONI         50,000         Bank Museat | Account No.         Employee Name         Net Salary         Bank Name           0437%         ABAD ULLA         50.000         Bank Museat           0%         ABDUL GAFFAR         50.000         Bank Museat           0437         ABDUL GONI         50.000         Bank Museat                                                                                                    |
| o. Account No. Employee Name Net Salary Bank Name                                                                                                    | Account No.         Employee Name         Net Salary         Bank Name                                                                                                    | Account No.         Employee Name         Net Salary         Bank Name           04372         ABAD ULLA         50,000         Bank Museat           0%         ABDUL GAFFAR         50,000         Bank Museat           0437         ABDUL GONI         50,000         Bank Museat | Account No.         Employee Name         Net Salary         Bank Name           0437%         ABAD ULLA         50.000         Bank Museat           0%         ABDUL GAFFAR         50.000         Bank Museat           0437         ABDUL GONI         50.000         Bank Museat                                                                                                    |
|                                                                                                    | ABAD ULLA 50,000 Bank Muscat                                                                                                    | 04370         ABAD ULLA         50,000         Basic Museat           0%         ABDUL GAFFAR         50,000         Basic Museat           0437         ABDUL GONI         50,000         Basic Museat                                                                               | 04370                                                                                                    |
|                                                                                                    |                                                                                                    | 0%         ABDUL GAFFAR         50,000         Basic Museux           0437         ABDUL GONI         50,000         Basic Museux                                                                                                    | 0:         ABDUL GAFFAR         50,000         Basic Muscar           0437         ABDUL GONI         50,000         Basic Muscar                                                                                                    |
|                                                                                                    |                                                                                                    | 0437 ABDUL GONI 50,000 Bank Muscat                                                                                                    | 0437 ABDUL GONI S0.000 Bank Museu                                                                                                    |
|                                                                                                    | ABDIL GONI S0.000 Bank Museat                                                                                                    |                                                                                                    |                                                                                                    |
|                                                                                                    |                                                                                                    |                                                                                                    | Dutter 100000                                                                                                    |
|                                                                                                    | Table 5 Co. 1                                                                                                    |                                                                                                    |                                                                                                    |
| Subtotal 150,000                                                                                                    |                                                                                                    |                                                                                                    |                                                                                                    |
| Subtotal 150 000                                                                                                    |                                                                                                    |                                                                                                    |                                                                                                    |
| Duototal   150,000                                                                                                    | Table 5 Co. 1                                                                                                    |                                                                                                    |                                                                                                    |

Sign on All the pages and submit to the branch

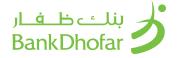

## **OVERVIEW**

This Tab allows the user to have a simplified view of the last details that was filled by the employer

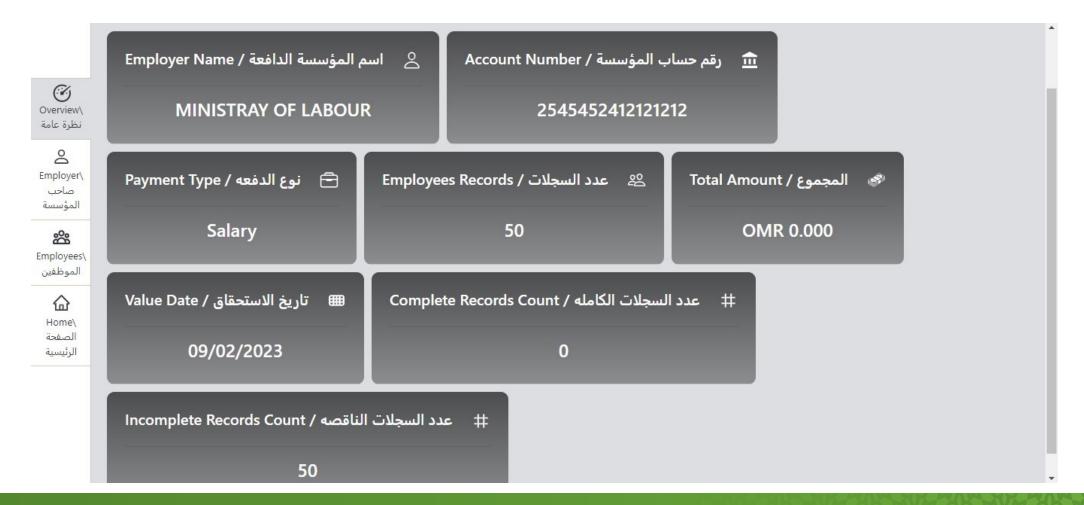

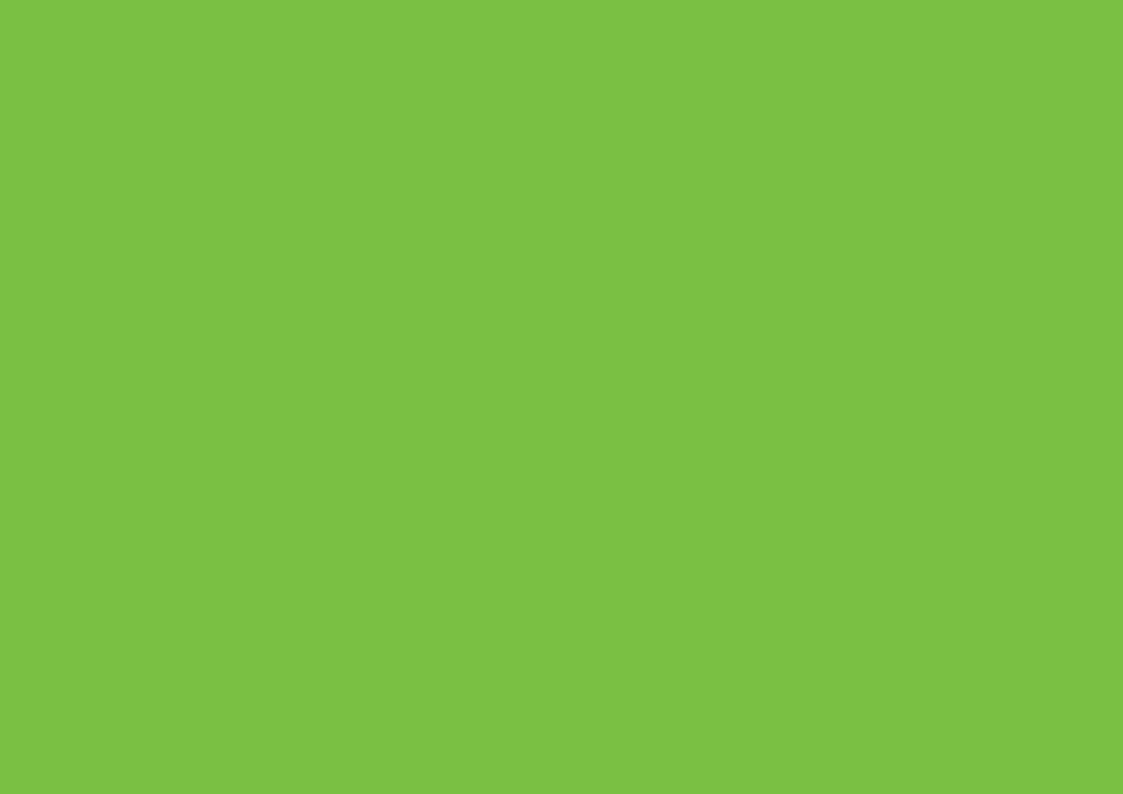